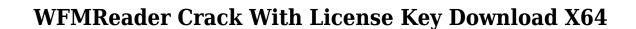

Download

#### WFMReader Activation Key Free Download [32|64bit]

WFMReader Crack Keygen is an application designed to help you view, open, edit, export, archive and search WFM files. How to get it: Download WFMReader[12/21/11 - 04:26 PM]TV Land Renewals and Casts "Reckless" for Season Two Season sone and two of TV Land's original comedy "Reckless" will premiere in 2013 and the cast will return to continue the fun and laughter. TV Land has renewed the 20-episode comedy for a second season, which will continue to showcase the unique brand of comedy that TV Land is known for. The cast includes Mark Feuerstein ("The Goldbergs"), Kate Flannery ("The Office"), Chris Diamantopoulos ("Modern Family") and returning cast members and writers Jason Winer ("Frasier"), Tony Hale ("Parks and Recreation"), Kunal Nayyar ("The Big Bang Theory"), Adam Pally ("Happy Endings"), and Tina Fey and Robert Carlock ("Saturday Night Live"). "Reckless" has enjoyed solid ratings growth since its series debut in July of this year. The series premiere of "Reckless" in its time slot on TV Land received 2.7 million total viewers, as the series continued to deliver solid numbers throughout its run. It ranked #1 in its time slot for the week of September 25th-30th, 2011. "At TV Land, we're proud to produce a new, original series that is an entirely original, funny take on the sitcom. We're looking forward to continuing the fun with our actors, writers and producers. It's been a very successful and gratifying season for us," said TV Land's executive vp original programming Debbie Malkova. Founded in 1994, TV Land is a multiplatform entertainment destination featuring a diverse lineup of comedy, drama and alternative programming with a unique focus on off-kilter humor. The network currently broadcasts across television and via the Web at tvland.com.Want to know about art? Welcome to the SAICA Blog. Here you will find updates about exhibits and gallery receptions, the biennial, art education, art

## WFMReader Crack+ Download [Updated]

KEYMACRO is a feature rich, graphical macro recorder. It includes sophisticated Macros capturing audio, video, MIDI and text from all windows installed on your PC. You can easily use the recorded macros as templates to automate repetitive tasks. KEYMACRO includes over 300 ready made macros for multimedia capturing and editing, file copying, keystrokes and clipboard operations. There are a lot of workarounds for the Windows desktop environment to make the life easier for you. First of all, the program itself is designed to work as a typical Windows console application. Therefore, you will have to make use of Windows commands and scripts to perform the operations on the video, audio, text and images formats. KEYMACRO is 100% Compatible with Windows 2000, Windows XP, Windows Server 2003, Windows Vista and Windows 7. KEYMACRO has the unique ability to record the keystrokes or clips directly to file. So you can easily use the recorded macros as templates to automate repetitive tasks. Also, the program has full support for more keyboard and mouse events in Windows 7 and Vista. The utility is truly full featured audio and video recording and editing software. With over 300 ready made macros, you can use it in a wide variety of ways. You can even use it to make your own video and audio ercord your works or clips from the screen, paste them to a text file. Then choose an effect, adjust its parameters and that's it. KEYMACRO has a built-in Macros recording dialog that allows you to save your macros as templates, create your own or edit your existing ones. All recorded macros are written in a language that is easy to understand and modify. In addition, you can add your own text, define own hotkeys and parameters for your recorded macros. KEYMACRO is fully compatible with Windows 7 and Vista and has been designed to work with a wide variety of video, audio, text and image formats. KEYMACRO has two unique features: 1. It allows you to choose the audio or video tracks (including the duration) from the AVI, MPEG, MP3, WMA, WM

### WFMReader Crack

WFMReader is a free open source program designed to help you open, view, export, and analyse WFM files. This tool aims to make file handling in this specific format as simple and easy as possible. Moreover, you can also open and export WFM files generated by a wide array of other oscilloscopes from analog, USB and TV out boards. The application allows you to view and export data from both analog and digital WFM files. Besides this, it is also possible to open and export data from other file formats, such as ASCII, ABES or Sigcalc files. Furthermore, it can handle files with compressed data. This utility has been created with a set of features such as help menu, configuration dialogs and the possibility to open multiple files at once. The latest version offers the ability to export data to more common formats. It also supports multiple languages and can read files in UTF-8 and UCS-2 character sets. Moreover, WFMReader provides the ability to display textual data that can be useful in the case of specific problems or to obtain detailed information. Thus, if you need to analyse WFM files you will be able to use this software in order to make the most of its capabilities. WFMReader Downloads: This article will give you a brief overview of Windows Live Messenger, including features, support, limitations and tips and tricks. It is recommended to make sure that you are running this program in Administrator mode to be able to use all the features this program has to offer. How to get to risks screen: When you launch your program, it will take you to the Options screen where you can choose any of the option displayed on this page. Features of the Messenger service and a Windows Live Messenger service. Both have a few similar features but there are also some differences that make this software a very useful resource. Messenger offers the ability to make free, unsecure (i.e. webcam) video calls, but the Windows Live Messenger service allows a conversation to be made from a private network. You will need to have a Windows

https://techplanet.today/post/hindi-fonts-aaaman
https://joyme.io/consizfrigwo
https://techplanet.today/post/inventoria-stock-manager-serial-crack-codes-high-quality
https://techplanet.today/post/enthiran-movie-hd-1080p-blu-ray-tamil-movies-link-download
https://tealfeed.com/api-560-link-free-download-pdf-flj5i

#### What's New in the?

Quote: WFMReader is a utility that is meant to be used with Waveforms from Rigol oscilloscopes. WFMReader is a utility that is meant to be used with Waveforms are recorded in a file called.WFM files is proprietary, meaning that a viewer is required for analysis WFMReader is one such utility and it lets the user to read the.WFM file by using the FamiStudio software. WFMReader is one such utility and it lets the user to read the.WFM file by using the FamiStudio software. Once the.WFM file is open, one can select the channels and preview the data, after which one can export the results to a file in the format of WAV or CSV. Once the.WFM file is open, one can select the channels and preview the data, after which one can export the results to a file in the format of WAV or CSV. This software is free and easily available for download via our website. WFMReader is useful for those who have a Rigol Oscilloscope and want to see the data on screen before exporting it. WFMReader is useful for those who have a Rigol Oscilloscope and want to see the data on screen before exporting it. WFMReader is a powerful utility that can be used to analyse.WFM files on the Windows operating system, as well as many other operating systems such as OSX and Linux. WFMReader is a software tool for analysing Waveforms from Rigol oscilloscopes, developed by the free software group FRIENDS. It is very easy to use and does not require any knowledge of the.WFM file format or software in order to start the analysis. WFMReader is a utility for analysing Rigol Waveforms, which makes it possible for anyone to quickly and easily read the data contained in the.WFM file format. This software works on all modern computer platforms, both Windows and OSX, and can

# **System Requirements For WFMReader:**

All the usual sensible things Windows XP, Vista or 7 A little memory (a gig at a minimum) A controller that is up to it (Joystick, controller shield etc.) How to Play: 1. Right click on the game and select 'Install' 2. You need to be online to play 3. Play! If you get stuck, just ask in the comments or head over to the discord. Buttons: Pause Menu

## Related links:

https://ayusya.in/divxcalculator-crack-mac-win-2022/
https://smarthomeblog.net/wp-content/uploads/Images/Visual-MPRESS.pdf
http://wohnzimmer-kassel-magazin.de/wp-content/uploads/jaqufran.pdf
http://jwbotanicals.com/red-toolbar-icons/
https://practicalislam.online/wp-content/uploads/2022/12/3D-PDF-Converter-Crack-.pdf
https://osteocertus.com/wp-content/uploads/2022/12/MultiLingual-Soft-Keyboards.pdf
https://dreamlandit.com/wp-content/uploads/2022/12/SizeReporter-With-Full-Keygen-Free-For-PC-Latest.pdf
http://tutmagazine.net/driveencryption-activation-3264bit/
http://lovetrustfoundation.com/wp-content/uploads/2022/12/ellmoba.pdf

http://modiransanjesh.ir/fine-uninstall-crack-free-for-windows-march-2022/